## Способы размещения заказа: placingway\_types

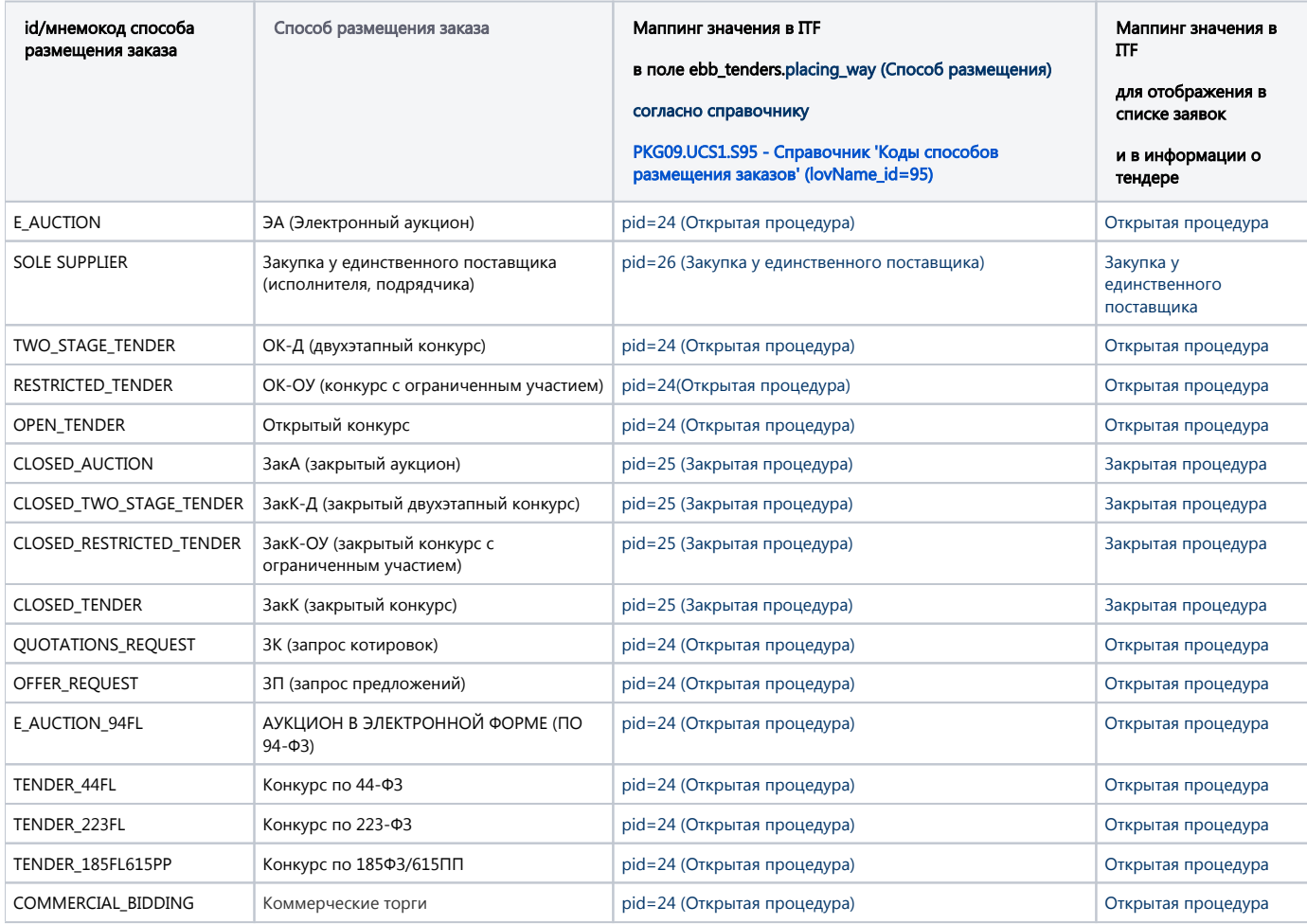